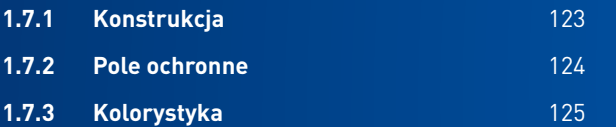

# <span id="page-0-0"></span>**1.7 IKONY**

[SPIS TREŚCI](#page--1-0) z podziała podpisywa podpisywa podpisywa podpisywa podpisywa podpisywa podpisywa podpisywa podpisywa podpisywa podpisywa podpisywa podpisywa podpisywa podpisywa podpisywa podpisywa podpisywa podpisywa podpisywa

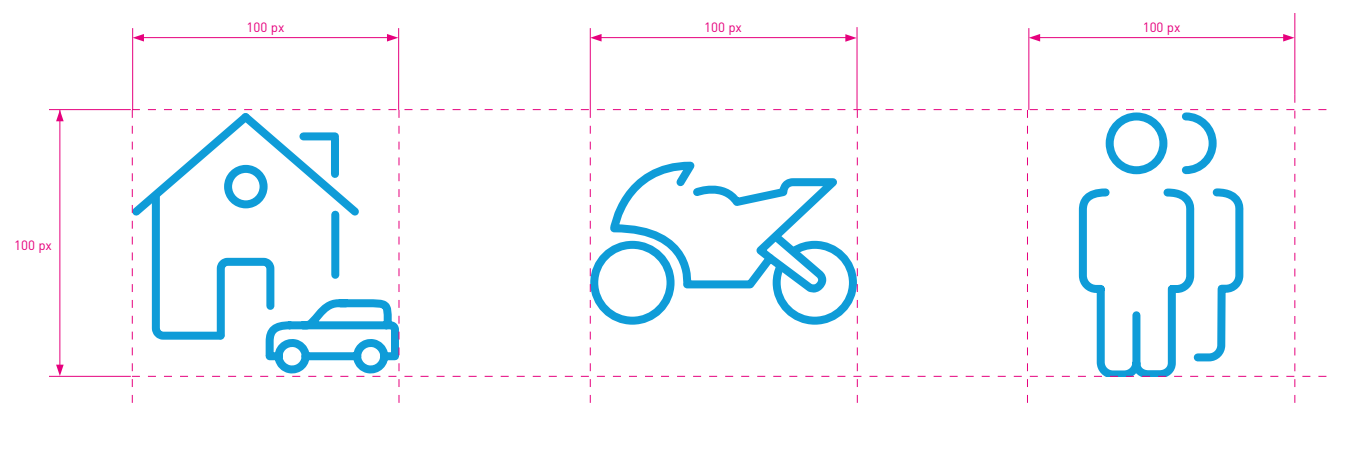

**Rys. 1**

**1.7.1 [IKONY](#page-0-0)** Konstrukcja 100×100

### **Wymiary ikon**

<span id="page-1-0"></span>Ikony PZU wpisują się w pole 100 ×100 px (**rys. 1**). Ich wielkość może być jednak mniejsza.

Ikony są centrowane względem wskazanego pola.

## **Charakter ikon**

Grubość linii ikon w rozmiarach 100 ×100 px wynosi 3 px. W przypadku ikon w rozmiarze 30 ×30 px grubość linii wynosi 1 px.

Ikony nie występują w perspektywie.

#### **Pole ochronne**

Pole ochronne ikony wynosi 50% pola ikony (**rys. 1**).

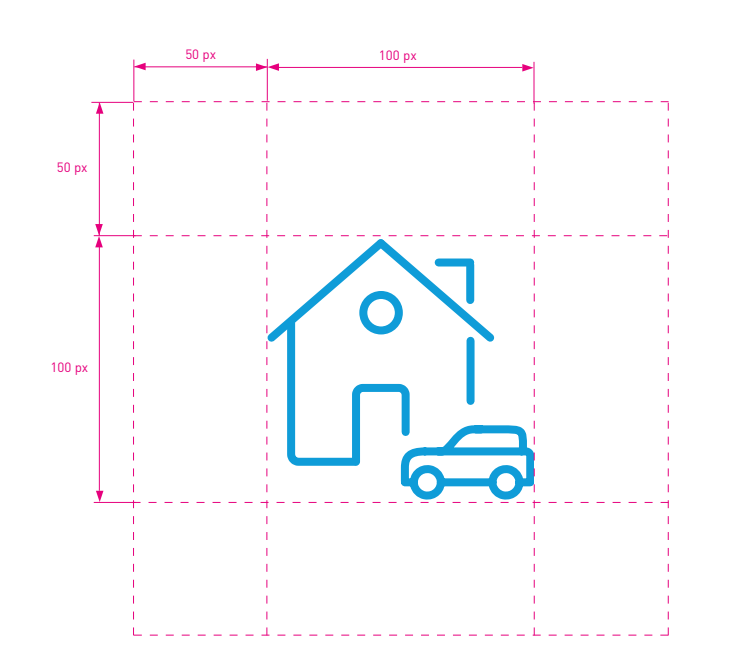

**Rys. 1**

# **1.7.2 [IKONY](#page-0-0)** Pole ochronne

<span id="page-2-0"></span>100×100

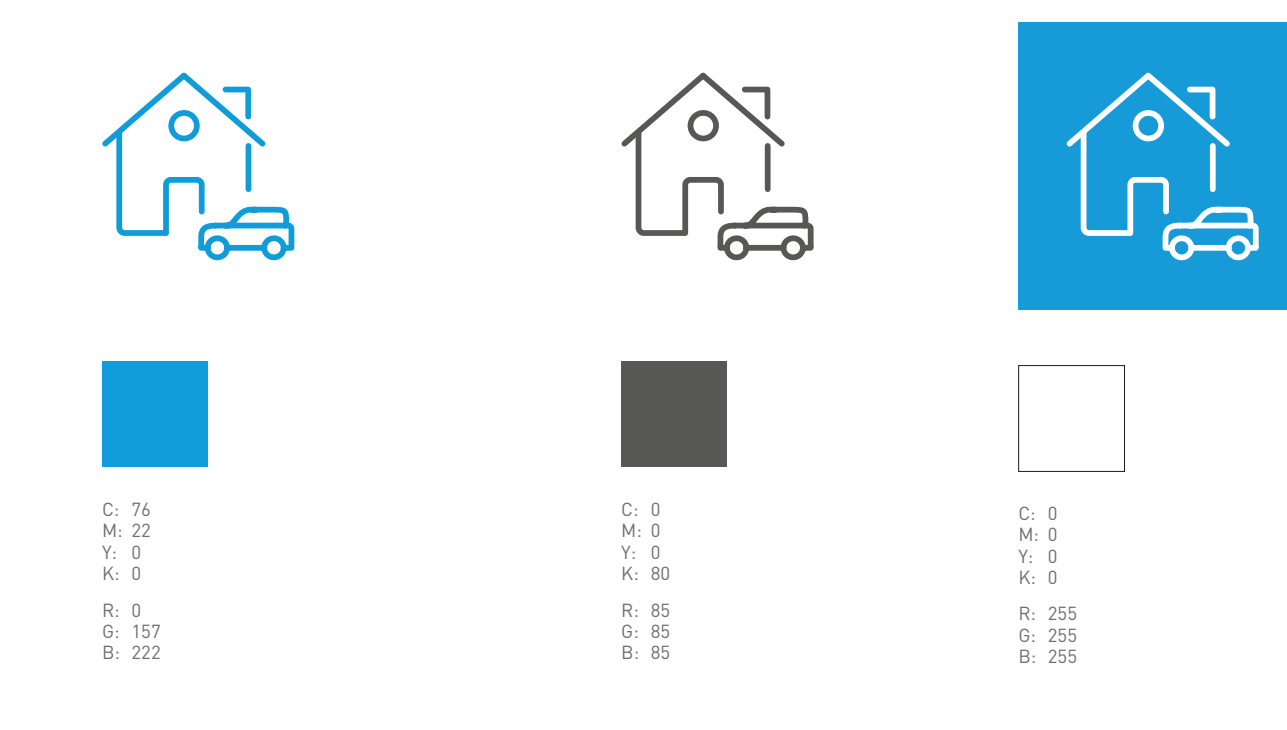

**Rys. 1** Podstawowa kolorystyka ikon **Rys. 2** Dodatkowa kolorystyka ikon

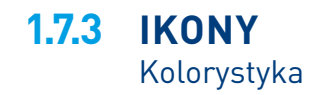

#### **Kolorystyka**

<span id="page-3-0"></span>Podstawowym kolorem ikon PZU są kolory pokazane na **rys. 1**.

Dopuszczalne jest stosowanie ikon z szarym lub białym wypełnieniem (**rys. 2**).

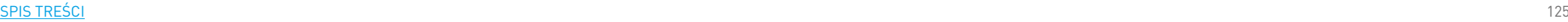